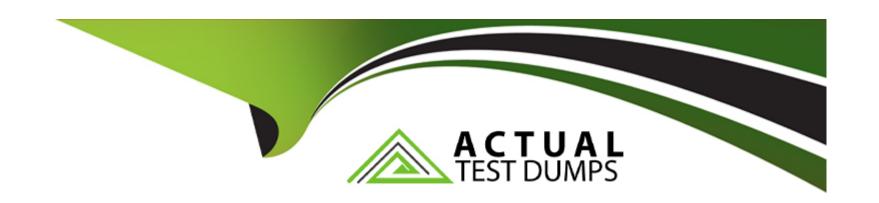

# Free Questions for DES-1121 by actualtestdumps

Shared by Larson on 06-06-2022

For More Free Questions and Preparation Resources

**Check the Links on Last Page** 

**Question Type:** MultipleChoice

Which SYMCLI command can be used to create a new TDEV and assign it to a Storage Group in one step?

### **Options:**

A- symdev

B- symsg

C- symcfg

**D-** symaccess

#### **Answer:**

D

# **Question 2**

**Question Type:** MultipleChoice

| When          | listing the | e details of a | snanshot    | what does   | "Total Deltas" | reference?    |
|---------------|-------------|----------------|-------------|-------------|----------------|---------------|
| A A I I C I I | noung un    | e uetalis ul a | α οπαροποί, | , what uoes | TOTAL DEITAS   | i elelelice : |

### **Options:**

- A- Difference between the source and target
- B- Difference between the snapshot and the target
- C- Difference between the snapshot and the source
- **D-** Difference between the snapshot and a newer snapshot

#### **Answer:**

D

# **Question 3**

**Question Type:** MultipleChoice

Exhibit.

```
C:\>symsnapvx -sid
               relink -sg snapvx sq -snapshot name backup -gen 1 -lnsq snapvx tqt sq
   Polling for Relink......Started.
   Relink operation successfully executed for the storage group snapvx sq
C:\>symsnapvx -sid list -sg snapvx sg -detail -linked
Storage Group (SG) Name
SG's Symmetrix ID
                                  (Microcode Version: 5978)
Sym
                                Link Flas
                                                          Remaining Done
Dev Snapshot Name
                                    FCMDS Snapshot Timestamp (Tracks) (%)
                            Gen Dev
000D1 backup
                              1 000DD ... X. Wed Nov 28 14:24:41 2018
                                                               81930
                                                               81930
```

Which activity needs to be performed prior to the operations shown in the exhibit?

### **Options:**

- A- TTL setting should be changed
- B- Snapshot should be terminated
- C- Target volumes should be unmounted

| •       | • • |  |  |
|---------|-----|--|--|
|         |     |  |  |
|         |     |  |  |
|         |     |  |  |
|         |     |  |  |
|         |     |  |  |
|         |     |  |  |
|         |     |  |  |
| Ancwor: |     |  |  |
| Answer: |     |  |  |
|         |     |  |  |
| ٨       |     |  |  |
| A       |     |  |  |

**Question Type:** MultipleChoice

D- Target volumes should be unmapped

Two PowerMax arrays have been configured for replication using SRDF During a disaster recovery operation production has been transferred to the R2 devices at the target site. Which operation begins the transfer of accumulated invalid tracks from the R2s to the R1s while production work continues on the R2s?

### **Options:**

- A- Update
- **B-** Fallback
- C- Resume
- **D-** Failover

| Answer:                                                                                                    |                           |          |  |
|----------------------------------------------------------------------------------------------------|---------------------------|----------|--|
| С                                                                                                    |                           |          |  |
|                                                                                                    |                           |          |  |
|                                                                                                    |                           |          |  |
| Question 5                                                                                                    |                           |          |  |
| Question Type: MultipleChoice                                                                                                    |                           |          |  |
|                                                                                                    |                           |          |  |
| What is the maximum number of systematical systems of the systems of the system of the systems of the system of the system of the syste | ems controlled by Unisphe | ere 360? |  |
|                                                                                                    |                           |          |  |
|                                                                                                    |                           |          |  |
| Options:                                                                                                    |                           |          |  |
| <b>A-</b> 64                                                                                                    |                           |          |  |
| <b>B-</b> 100                                                                                                    |                           |          |  |
| <b>C-</b> 128                                                                                                    |                           |          |  |
| D- 200                                                                                                    |                           |          |  |
| 200                                                                                                    |                           |          |  |
|                                                                                                    |                           |          |  |
| Answer:                                                                                                    |                           |          |  |
| D                                                                                                    |                           |          |  |

#### **Question Type:** MultipleChoice

A host is connected to two PowerMax arrays with SRDF/Metro Host I/Os cannot be delivered across the SRDF link. The devices in the SRDF group have been forced into a Not Ready state to the host Which attribute is set on the SRDF group to cause this behavior?

### **Options:**

- A- Local Link Domino
- **B-** Local Auto Link Recovery
- **C-** Update After Resume Link
- D- Limbo Period

#### **Answer:**

С

### **Question 7**

**Question Type:** MultipleChoice

What would the RDF device and Link states be after an SRDF Update operation?

#### **Options:**

- A- R1=WD Link=RW. R2=RW
- B- R1=RW Link=NR. R2=RW
- C- R1=WD Link=NR R2=RW
- D- R1=RW Link=RW; R2=WD

#### **Answer:**

D

## **Question 8**

**Question Type:** MultipleChoice

A systems administrator has decommissioned a host with two devices allocated to it. What must the administrator do prior to deleting the devices?

| Options:                          |  |  |
|-----------------------------------|--|--|
| A- Remove the device attribute    |  |  |
| B- Unmap from the front-end ports |  |  |
| C- Remove the Storage Group       |  |  |
| D- Delete the Initiators          |  |  |
|                                   |  |  |
| Answer:                           |  |  |
| C                                 |  |  |

**Question Type:** MultipleChoice

SRDF/A has been enabled between two PowerMax arrays in Multi-Session Consistency mode An extended loss of all RDF links occurs. What will the RDF pair states be after link connectivity is restored?

#### **Options:**

A- Partitioned

- **B-** Failed Over
- C- Split
- D- Suspended

### Answer:

Α

### **To Get Premium Files for DES-1121 Visit**

https://www.p2pexams.com/products/des-1121

### **For More Free Questions Visit**

https://www.p2pexams.com/dell-emc/pdf/des-1121

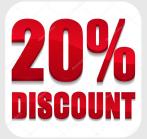